Traduzione pulita, non realizzata da specialisti della traduzione. Se notate errori di traduzione, fatecelo sapere.

in m

**ITE-SLA** 

• Zweite Ebene

• Dritte Ebene

• Mastertextformat bearbeiten

• Vierte Ebene

• Fünfte Ebene

## **Il sistema forfettario ambulatoriale**

**–** Infolunch 1 *Modalità di applicazione: Contatto con il paziente*

*16. maggio 2023*

# solutions Infolunch - nuovo formato - come funziona?<br>suisses

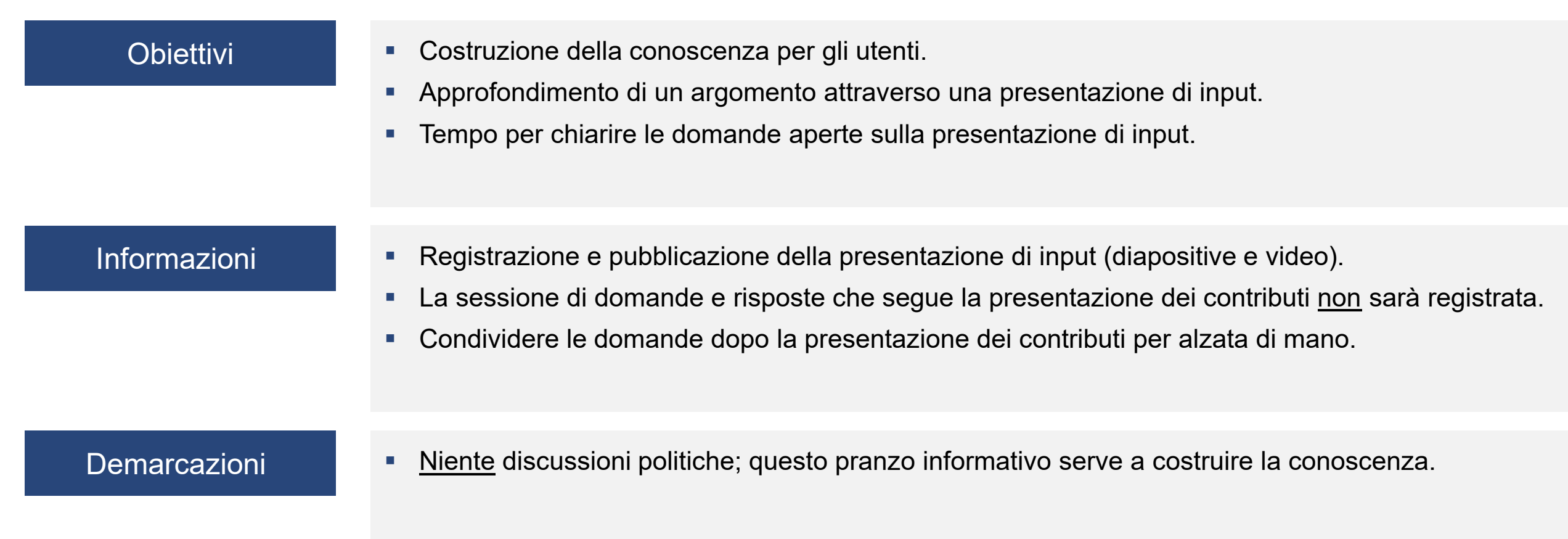

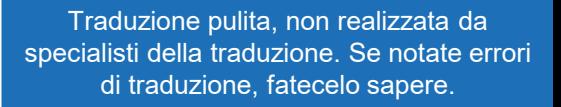

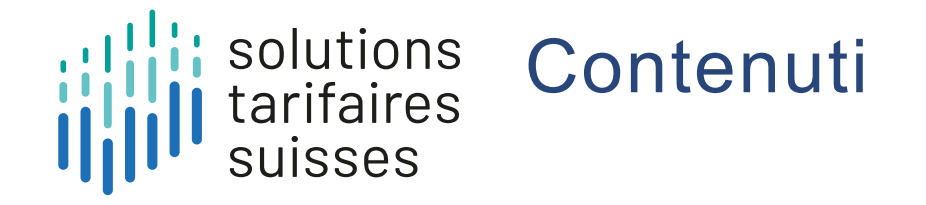

**Claudia Geser**

## 01 **Il contatto con il paziente: cos'è e perché è necessario?**

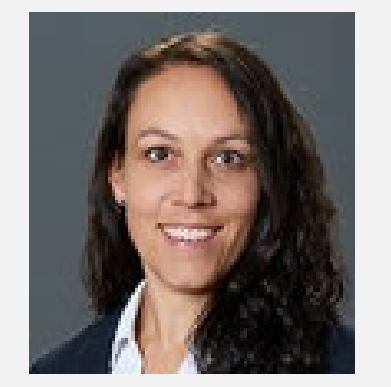

**Responsabile tecnico Tariffe H+**

02 **Come si può utilizzare il contatto con il paziente?**

**Come si decide se applicare un forfait ambulatoriale o un** 03 **TARDOC?**

Traduzione pulita, non realizzata da specialisti della traduzione. Se notate errori di traduzione, fatecelo sapere.

### solutions Il contatto con il paziente: cos'è e perché è tarifaires necessario? suisses

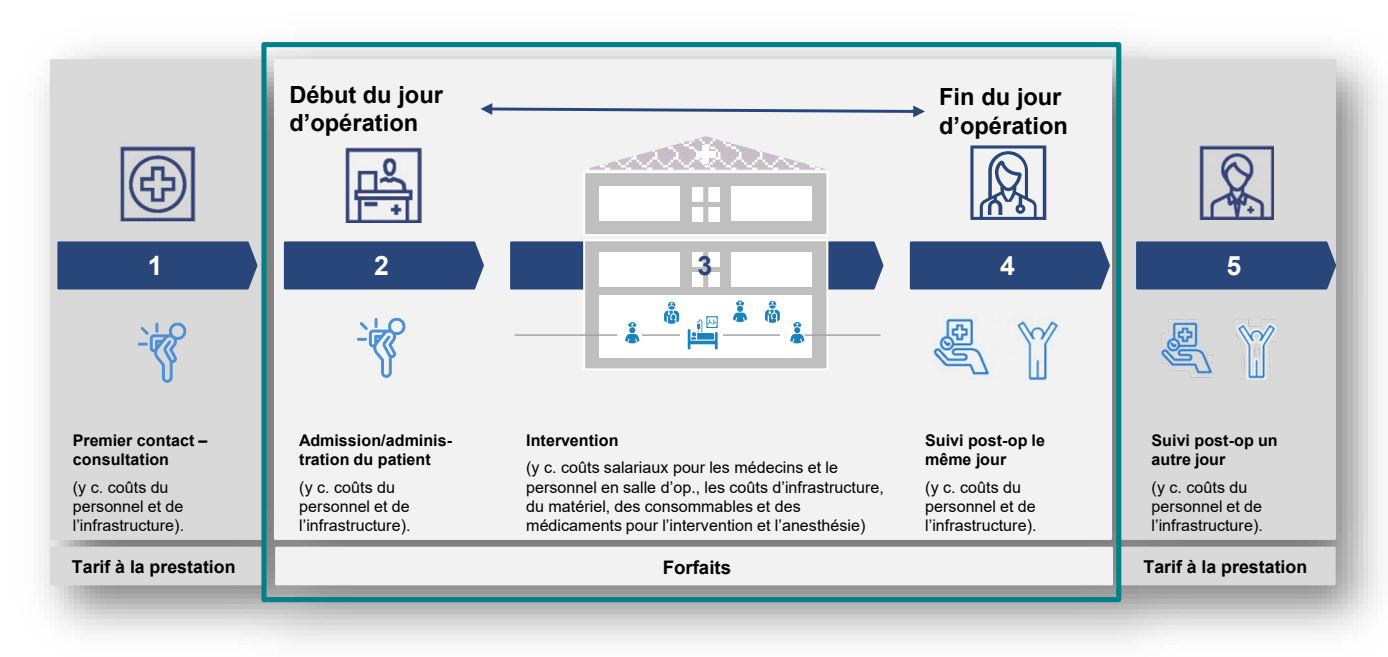

- Il contatto con il paziente definisce i servizi associati all'incontro tra il paziente e il fornitore di servizi in un ambiente ambulatoriale.
- Il contatto con il paziente comprende non solo i servizi medici, ma anche altri servizi preparatori e di follow-up, nonché farmaci, materiali, impianti e analisi. Include anche servizi non medici.
- Il contatto con il paziente fatturabile definisce il caso tariffario nel settore dei forfait ambulatoriali.
- Il contatto con il paziente è definito in termini molto tecnici, con il minor margine di interpretazione possibile.
- Il contatto paziente può essere utilizzato per differenziare le prestazioni di diversi fornitori di servizi in ambito ambulatoriale nello stesso giorno per lo stesso paziente, ma per diagnosi diverse.

## solutions<br>tarifaires<br>suisses Come si può utilizzare il contatto con il paziente?

Durante la mattinata il paziente si reca in pneumologia per il controllo della BPCO. Nel pomeriggio il paziente è nel reparto di allergologia per un accertamento delle allergie.

> Due contatti fatturabili con il paziente, perché due settori specializzati diversi: pneumologia e allergologia.

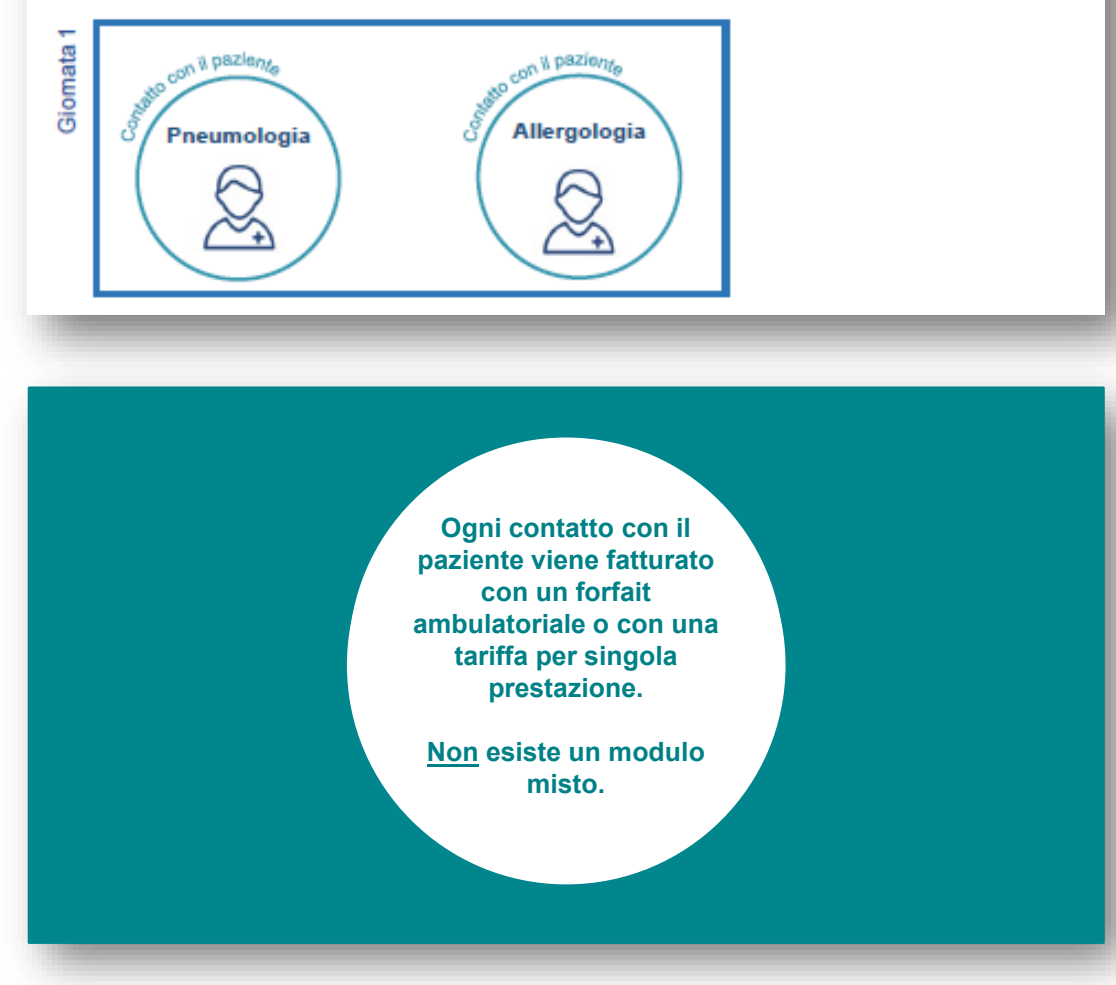

- Ci sono 1 o più contatti con i pazienti al giorno.
- Per ogni contatto con il paziente vengono codificate una diagnosi e una procedura.
- Due o più contatti di pazienti in un giorno con una diagnosi che si raggruppa nello stesso capitoletto sono riassunti come un (1) contatto paziente fatturabile.
- Ogni contatto paziente fatturabile può essere fatturato solo utilizzando un forfait ambulatoriale o TARDOC. Non è possibile utilizzare un modulo misto e la relativa possibilità di interpretazione.

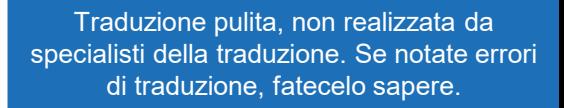

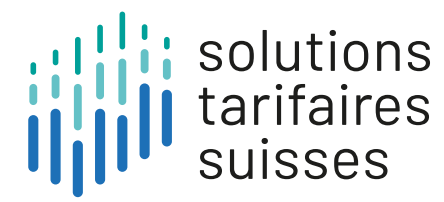

## Come si decide se applicare un forfait ambulatoriale o un TARDOC?

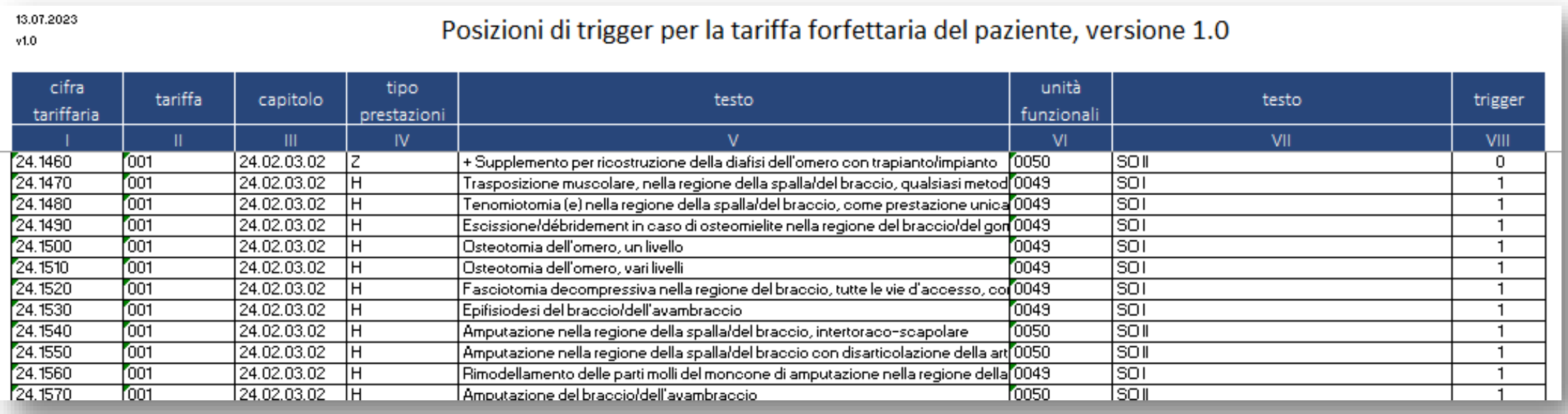

- Se è stato fornito un elemento dell'elenco di attivazione, il contatto con il paziente fatturabile viene fatturato con un forfait ambulatoriale.
- I forfait ambulatoriali sono utilizzati nelle infrastrutture ad alta intensità di risorse.
- Ad esempio, tutti i servizi forniti in sala operatoria vengono fatturati con una tariffa forfettaria, e non solo le singole procedure specifiche. In questo modo si evita che piccole modifiche all'intervento comportino una discussione sulla struttura tariffaria applicabile.

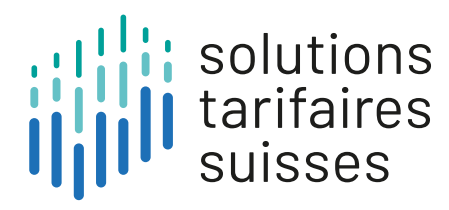

## Lavorare insieme per una tariffa ambulatoriale trasparente e appropriatatariffa ambulatoriale

Traduzione pulita, non realizzata da specialisti della traduzione. Se notate errori di traduzione, fatecelo sapere.

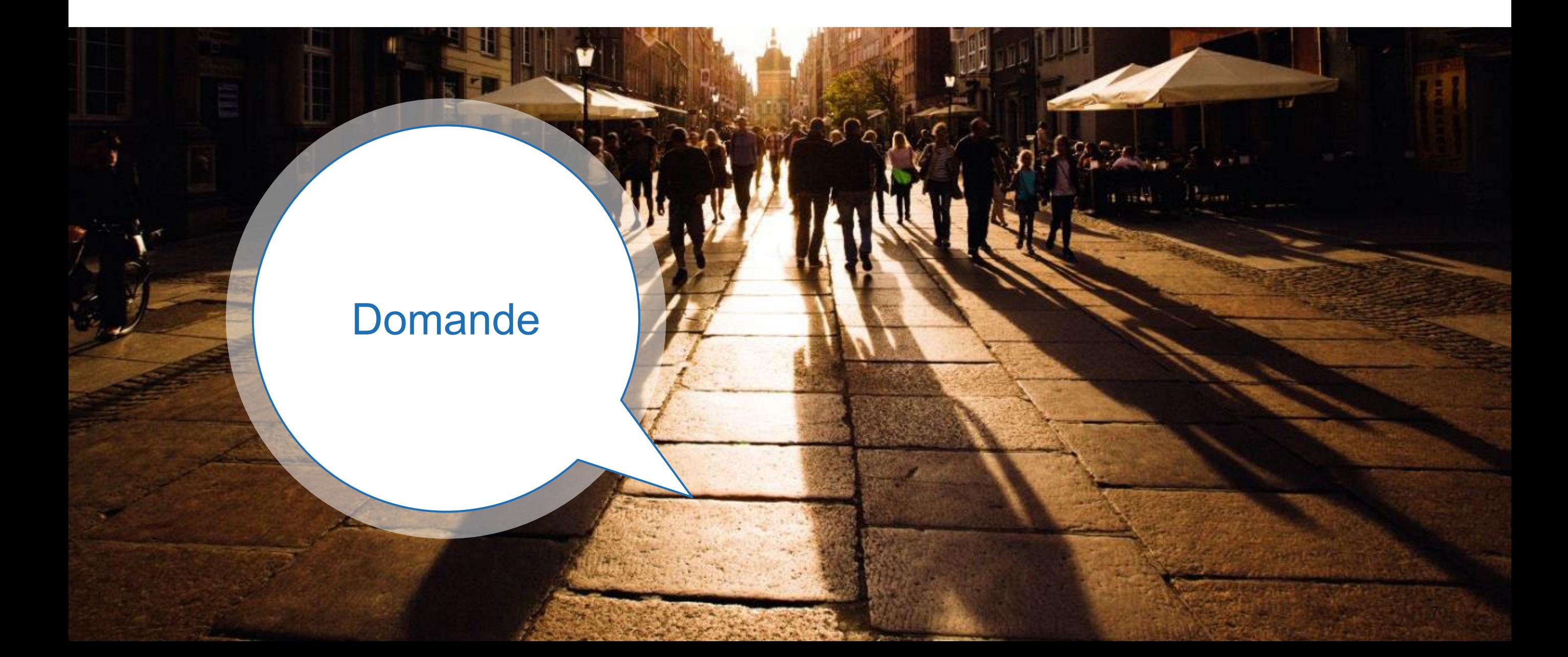